# **BAB V**

# **HASIL ANALISIS DAN VISUALISASI**

#### **5.1 PRAPROSES DATA**

Tahapan ini melakukan beberapa persiapan proses data. Persiapan proses data tersebut yaitu :

#### **5.1.1 Data Awal**

Data ini merupakan semua data siswa dan data nilai siswa sebelum dilakukannya penyeleksian data. Adapun data tersebut dapat dilihat pada gambar 5.1 dan gambar 5.1 :

| A                                         |                                                                       | c           | D      | E.              | F                  | G                                                 | н                        |              |                        | к            |    | M              | N              | $\circ$                                                         | P | $\circ$               | R                            | -S. |                                         | U      |              | W                | $\bf{X}$         |                           |  |
|-------------------------------------------|-----------------------------------------------------------------------|-------------|--------|-----------------|--------------------|---------------------------------------------------|--------------------------|--------------|------------------------|--------------|----|----------------|----------------|-----------------------------------------------------------------|---|-----------------------|------------------------------|-----|-----------------------------------------|--------|--------------|------------------|------------------|---------------------------|--|
|                                           | Daftar Peserta Didik                                                  |             |        |                 |                    |                                                   |                          |              |                        |              |    |                |                |                                                                 |   |                       |                              |     |                                         |        |              |                  |                  |                           |  |
|                                           | <b>SMKS PGRI 2 JAMBI</b>                                              |             |        |                 |                    |                                                   |                          |              |                        |              |    |                |                |                                                                 |   |                       |                              |     |                                         |        |              |                  |                  |                           |  |
|                                           | Kecamatan Kec, Paal Merah, Kabupaten Kota Jambi, Provinsi Prov, Jambi |             |        |                 |                    |                                                   |                          |              |                        |              |    |                |                |                                                                 |   |                       |                              |     |                                         |        |              |                  |                  |                           |  |
|                                           | Tanggal Unduh: 2018-10-31 09:25:27                                    |             |        |                 |                    | Pengunduh: ENGGIL PRATIWI (smkpgri2jbi@gmail.com) |                          |              |                        |              |    |                |                |                                                                 |   |                       |                              |     |                                         |        |              |                  |                  |                           |  |
|                                           |                                                                       |             |        |                 |                    |                                                   |                          |              |                        |              |    |                |                |                                                                 |   |                       |                              |     |                                         |        |              |                  |                  | Data Avah                 |  |
| No                                        | Nama                                                                  | <b>NIPD</b> | JK     | <b>NISN</b>     |                    | <b>Tempat L</b> Tanggal Lahir                     | INIK                     | Azama        | Alamat                 | IRT          | RW | Dusun          |                | Kelurahal Kecamati Kode Posi Jenis Tini Alat Trani Telepon   HP |   |                       |                              |     |                                         | E-Mail | <b>SKHUN</b> | Penerimi No. KPS |                  | Tat<br>Mama               |  |
| 1                                         | Ahmad Rivaii                                                          |             |        | 00313323 Jambi  |                    | 2003-02-12                                        |                          | Islam        | Lorong Tan 2           |              |    |                |                | Kasang Pu Kec. Kump 36668                                       |   | Bersama orang tua     |                              |     |                                         |        |              | Tidak            |                  | Suparman 197              |  |
| $\mathbf{2}$                              | Amanda Safitri                                                        |             |        | 001665121JAMBI  |                    | 2001-12-26                                        | 1571025512010021 Islam   |              | JLJENDRAI <sup>3</sup> |              | lo |                |                | TAMBAK S Kec. Jambi 36138                                       |   |                       | Bersama di Sepeda motor      |     |                                         |        |              | Tidak            |                  | SELAMAT 198               |  |
| 3.                                        | Bella Vista                                                           |             |        |                 | 002999491palembar  | 2002-07-19                                        |                          | Islam        | nuri 1                 |              | I۵ | ielutung       | ielutung       | Kec. Jelutu 36136                                               |   |                       |                              |     |                                         |        |              | Tidak            |                  | 197<br>vuzali             |  |
| Δ                                         | Bella Amelia                                                          |             |        | 00125599 Jambi  |                    | 2002-03-12                                        |                          | Islam        | I. Swadavi 1           |              |    |                |                | Talang Ball Kec, Jambi Selatan                                  |   |                       | Bersama di Sepeda motor      |     |                                         |        |              | Tidak            |                  | Suparman 196              |  |
| 5                                         | Chashandra Ananda Putri                                               |             |        | 00229397 JAMBI  |                    | 2002-08-20                                        | 1571026008020081 Islam   |              | KOMP. VII 31           |              |    |                |                | EKA JAYA   Kec. Jambi 36135                                     |   |                       | Bersama di Sepeda motor      |     |                                         |        |              | Tidak            |                  | <b>HENDRI</b><br>197      |  |
| 6                                         | Delia Novri Yanti                                                     |             |        | 002069683 JAMBI |                    | 2002-11-04                                        | 1505064511020001 Islam   |              | LR BATANO 22           |              |    |                |                | KASANG P Kec. Kump 36668                                        |   |                       | Bersama di Sepeda motor      |     | 085210170725                            |        |              | Tidak            |                  | HARWANI 197               |  |
|                                           | <b>Dhea Putri Utami</b>                                               |             |        | 000757511Jambi  |                    | 2000-12-28                                        | 1571022403090044 Islam   |              | I. Teratai 23          |              |    |                |                | Talang Bal Kec. Jambi 36135                                     |   |                       | Bersama ol Jalan kaki        |     | 085266394808                            |        |              | lya              |                  | 35nxel3613 Supriyadi 197  |  |
| 8                                         | Diana Sonia                                                           |             |        | 00210554 Jambi  |                    | 2002-11-25                                        | 1505086811000001   Islam |              | Lrg. Kebun 0           |              |    |                | Tangkit        | Kec. Jambi Luar Kota                                            |   |                       |                              |     |                                         |        |              | Tidak            |                  | Suradi<br>١o              |  |
| -9                                        | <b>DINY CATUR WULANDARY</b>                                           | 12178       |        |                 |                    |                                                   |                          |              |                        |              |    |                |                |                                                                 |   |                       |                              |     |                                         |        |              |                  |                  |                           |  |
| 10                                        | Dwi Resky Handavani, S                                                |             |        |                 | <b>JAMBI</b>       | 2003-02-16                                        | 1505065602030001   Islam |              | <b>TANJUNG 114</b>     |              |    |                |                | KASANG PI Kec. Kumd 36668                                       |   |                       | Bersama di Sepeda motor      |     | 081276548351                            |        |              | Tidak            |                  | <b>SUYITNO</b><br>196     |  |
| 11                                        | Firli Zalianty Sosa                                                   |             |        |                 | 002081711 Karawang | 2002-04-16                                        | 1571085004020061         | <b>Islam</b> | Jend, Sul 6            |              |    |                |                | Talang Jaul Kec, Jambi 36133                                    |   |                       | Bersama di Sepeda motor      |     |                                         |        |              | Tidak            |                  | 197<br><b>SAHUDIN</b>     |  |
| 12                                        | Gita Nabila Siagian                                                   |             |        | 002045113 jambi |                    | 2002-08-21                                        |                          | Kristen      | darma pala 0           |              |    |                | kebon ix       | Kec. Sungai Gelam                                               |   |                       | Bersama o Sepeda motor       |     |                                         |        |              | Tidak            |                  | m. siagian 197            |  |
| 13                                        | Ikrima Khoirunnisa                                                    |             |        |                 | <b>CIAMIS</b>      | 2002-05-15                                        | 1572015605020003         | Islam        | ALANG B 15             |              |    |                |                | ALANG B. Kec. Paal Merah                                        |   |                       |                              |     | 081273555258                            |        |              | Tidak            |                  | DANI FATU197              |  |
| 14                                        | Indah Dini Lestari                                                    |             |        | 002069891Jamb   |                    | 2002-08-24                                        | 1571026408020041 Islam   |              | Lingkar Sel 6          |              |    |                |                | Lingkar Se Kec. Jambi 36138                                     |   |                       | Bersama di Sepeda motor      |     | 082184624071                            |        |              | l Ya             | 35s0ga361 Kamadi | 197                       |  |
| 15                                        | Lala Nadilla Sukard                                                   |             |        | 00198395 JAMBI  |                    | 2001-05-23                                        | 1571036305010042 Islam   |              | KARTAWII 16            |              |    |                |                | BUDIMANÎ Kec. Jambî 36145                                       |   |                       | Bersama ol Jalan kaki        |     |                                         |        |              | Tidak            |                  | 197<br>SUKARDI            |  |
| 16                                        | Lala Nadilla Sukard                                                   |             |        | 00198395 JAMBI  |                    | 2001-05-23                                        | 1571036305010042   Islam |              | KARTAWII 16            |              |    |                |                | BUDIMAN Kec. Jambi 36145                                        |   |                       | Bersama di Jalan kaki        |     |                                         |        |              | Tidak            |                  | 197<br>SUKARDI            |  |
| 17                                        | Lusita Marsela                                                        |             |        |                 | 00212193 Semarang  | 2002-03-03                                        |                          | Islam        | tidak diisil 0         |              |    |                |                | Talang Ball Kec. Jambi 36139                                    |   | Bersama di Jalan kaki |                              |     |                                         |        |              | Tidak            |                  | Teguh Ma <mark>l</mark> O |  |
| 18                                        | Manisa Wulandari                                                      |             |        |                 | 002587311 Paseban  | 2002-06-08                                        | 1509114806020001 Islam   |              | Kh. Ahmad 1            |              | 11 |                |                | Wirotho nd Kec. Rimbd 37553                                     |   | Kost                  | Sepeda motor                 |     |                                         |        |              | Tidak            |                  | Edrianto<br>197           |  |
| 19                                        | Marvani                                                               |             |        | 002155831 jambi |                    | 2002-03-03                                        |                          | Islam        | sultan ng 2            |              |    | kasang jayl    |                | kasang jay Kec. Jambi Timur                                     |   |                       |                              |     |                                         |        |              | l Ya             |                  | 35sj11361 suhartono 196   |  |
| 20                                        | Mavilana Sva'ari                                                      |             |        | 00210526 Jamb   |                    | 2002-05-07                                        |                          | Islam        | Lorong Pes 11          |              |    |                |                | Kasang Pu Kec. Kump 36373                                       |   | Bersama orang tua     |                              |     |                                         |        |              | Tidak            |                  | Ahmad Sal 195             |  |
| 21                                        | Vielita Dwi Hanifah Putri                                             |             |        |                 | 00300308 PALEMBA   | 2003-01-20                                        | 1571136001030003         | Islam        | <b>JL PANGLI 18</b>    |              |    |                |                | RAJAWALI Kec. Jambi 36143                                       |   |                       |                              |     | Bersama o Angkutan umum/bus 08127830902 |        |              | Tidak            |                  | MEBI APR 197              |  |
| $_{22}$                                   | (adila Putri Salssabilla Simamora                                     |             |        | 00218418 Jambi  |                    | 2002-09-09                                        | 1571024909020001 Islam   |              | Perjuani 10            |              |    |                |                | Talang Bal Kec. Jambi 36135                                     |   |                       | Bersama di Sepeda motor      |     | 085380339778                            |        |              | Tidak            |                  | Rollansyah 196            |  |
| 23                                        | Nestyna Adilya Safitri                                                |             |        | 00119707 jambi  |                    | 2001-10-24                                        |                          | Islam        | sungai gela 11         |              |    |                | kebon IX       | Kec. Sungai Gelam                                               |   |                       | Bersama ol Jalan kaki        |     |                                         |        |              | tidak            |                  | 196<br>suryanto           |  |
| 24                                        | Novi Jumiati                                                          |             |        | 00154962 Jambi  |                    | 2001-11-02                                        |                          | Islam        | Lorong Mu 39           |              |    |                |                | Tanjung Lu Kec. Jambi 36135                                     |   |                       | Bersama d Sepeda motor       |     |                                         |        |              | Tidak            |                  | 195<br>Poniman            |  |
| 25                                        | Rizki Ramadani                                                        |             |        | 001511949 PUDAK |                    | 2001-11-17                                        | 1505065711010001   Islam |              | PUDAK                  |              |    |                | PUDAK          | Kec. Kump 36373                                                 |   | Bersama d Oiek        |                              |     | 089671500867                            |        |              | Tidak            |                  | RD M JIND 197             |  |
| 26                                        | Rts Putri Ramanda                                                     |             |        | 002013191PUDAK  |                    | 2001-10-29                                        | 1505066910010002   Islam |              | IL SUAK KA             | $\mathbf{H}$ |    | <b>O PUDAK</b> | PUDAK          | Kec. Kumpi                                                      |   |                       | 36373 Bersama d Sepeda motor |     | 085210872669                            |        |              | Tidak            |                  | <b>RD ARAHI</b>           |  |
| -27                                       | Rukmanah                                                              |             |        | 00298517 JAMBI  |                    | 2002-03-08                                        | 1505084803020001 Islam   |              | LBERBAH 21             |              |    |                | <b>TANGKIT</b> | Kec, Sungai Gelam                                               |   |                       | Bersama di Sepeda motor      |     | 085272557646                            |        |              | Tidak            |                  | SOMINGA 196               |  |
| 28                                        | Sefti Dwi Berlana                                                     |             | lo.    | 002069891 Jambi |                    | 2002-09-10                                        | 1571025009750101 Islam   |              | m                      | œ            |    |                | The Hok        | Ger Jambi 36138                                                 |   |                       | Bersama di Seneda motor      |     |                                         |        |              | l۷a              | 35mi33613 Sohar  | Im.                       |  |
| $\rightarrow$ $\rightarrow$ $\rightarrow$ | Sheet <sub>2</sub><br>Sheet3<br>Sheet1                                |             | Sheet4 |                 |                    |                                                   |                          |              |                        |              |    |                |                |                                                                 |   | $\mathbb{I}$          |                              |     |                                         |        |              |                  |                  |                           |  |

**Gambar 5.1 Data Siswa**

| $\overline{A}$                 | D                                                                      | E                    | F           | G            | H                                                                                               |              |                 | $\circ$ | P      | $\alpha$ | $\mathsf{R}$ | S. | <b>T</b> | $\cup$ | $\mathbf{V}$ | W                 | $\mathsf{X}$ |    |
|--------------------------------|------------------------------------------------------------------------|----------------------|-------------|--------------|-------------------------------------------------------------------------------------------------|--------------|-----------------|---------|--------|----------|--------------|----|----------|--------|--------------|-------------------|--------------|----|
|                                | <b>Mohon diperhatikan</b>                                              |                      |             |              |                                                                                                 |              |                 |         |        |          |              |    |          |        |              |                   |              | lΞ |
| $\overline{\mathbf{2}}$        | 1. Dilarang merubah format excel yang telah disediakan                 |                      |             |              | 4. Untuk nilai rapor KKM Pengetahuan dan KKM K                                                  |              |                 |         |        |          |              |    |          |        |              |                   |              |    |
| 3                              | 2. Dilarang merubah setiap token yang telah ada                        |                      |             |              | 5. Untuk nilai SIKAP/SPIRITUAL dan SOSIAL harap diisi hanya pada mata evaluasi Bahasa Indonesia |              |                 |         |        |          |              |    |          |        |              |                   |              |    |
| 4                              | 3. Dilarang merubah No, Nama Siswa, NIS dan NISN yang telah disediakan |                      |             |              |                                                                                                 |              |                 |         |        |          |              |    |          |        |              |                   |              |    |
| 5                              |                                                                        |                      |             |              |                                                                                                 |              |                 |         |        |          |              |    |          |        |              |                   |              |    |
|                                | <b>Format Excel Import Nilai RAPOR</b>                                 |                      |             |              |                                                                                                 |              |                 |         |        |          |              |    |          |        |              |                   |              |    |
|                                | Aplikasi Dapodik Ditjen Dikdasmen                                      |                      |             |              |                                                                                                 |              |                 |         |        |          |              |    |          |        |              |                   |              |    |
|                                | <b>Token Mata Evaluasi</b>                                             |                      |             |              |                                                                                                 |              |                 |         |        |          |              |    |          |        |              |                   |              |    |
| q                              | Mata Evaluasi                                                          | : Administrasi Pajak |             |              |                                                                                                 |              |                 |         |        |          |              |    |          |        |              |                   |              |    |
|                                | 10 Tingkat Pendidikan                                                  | :11                  |             |              |                                                                                                 |              |                 |         |        |          |              |    |          |        |              |                   |              |    |
|                                | Rombongan Belajar                                                      | : X1AK1              |             |              |                                                                                                 |              |                 |         |        |          |              |    |          |        |              |                   |              |    |
|                                | 12 KKM Pengetahuan                                                     | :75.00               |             |              |                                                                                                 |              |                 |         |        |          |              |    |          |        |              |                   |              |    |
| 13                             | <b>KKM Keterampilan</b>                                                | :75.00               |             |              |                                                                                                 |              |                 |         |        |          |              |    |          |        |              |                   |              |    |
| 14 Rapor Ke-                   |                                                                        |                      |             |              |                                                                                                 |              |                 |         |        |          |              |    |          |        |              |                   |              |    |
| 15                             |                                                                        |                      |             |              |                                                                                                 |              |                 |         |        |          |              |    |          |        |              |                   |              |    |
|                                | <b>Nama Siswa</b>                                                      | <b>NIS</b>           |             |              | Pengetahuan                                                                                     |              | Keterampilan    |         |        |          |              |    |          |        |              |                   |              |    |
| $\frac{16}{17}$<br><b>No</b>   |                                                                        |                      | <b>NISN</b> | <b>Nilai</b> | <b>Predikat</b>                                                                                 | <b>Nilai</b> | <b>Predikat</b> |         |        |          |              |    |          |        |              |                   |              |    |
| $\overline{\phantom{a}}$<br>18 | AFRINA NURUL FATIMAH                                                   | 117421               | 0012672427  | 90           | A                                                                                               | 90           | A               |         |        |          |              |    |          |        |              |                   |              |    |
| 19<br>$\overline{2}$           | <b>AGUNG HARISKA</b>                                                   | 11743                | 0015020246  | 90           | A                                                                                               | 90           | A               |         |        |          |              |    |          |        |              |                   |              |    |
| 20<br>3                        | ALDI SETIAWAN                                                          | 11744                | 0008535924  | 87           | A                                                                                               | 87           | A               |         |        |          |              |    |          |        |              |                   |              |    |
| 21                             | <b>CITRA EDY SUSANTO</b>                                               | 117461               | 9996531700  | 87           | A                                                                                               | 87           | A               |         |        |          |              |    |          |        |              |                   |              |    |
| 22<br>5                        | <b>DESI RAHMAYANI</b>                                                  | <b>UGYGYG</b>        | 9995142236  | 85           | A                                                                                               | 85           | A               |         |        |          |              |    |          |        |              |                   |              |    |
| 23<br>6                        | DHEA AYU PUSPITA                                                       | iiiii                | 0011635050  | 87           | A                                                                                               | 87           | A               |         |        |          |              |    |          |        |              |                   |              |    |
| ∢<br>$\leftarrow$              | Format Import Nilai                                                    |                      |             |              |                                                                                                 |              |                 |         | 11 4 I | Ш        |              |    |          |        |              |                   |              |    |
| Ready                          |                                                                        |                      |             |              |                                                                                                 |              |                 |         |        |          |              |    |          |        | 田口凹<br>89%   | $\left( -\right)$ |              | Œ  |

**Gambar 5.2 Data Nilai Siswa**

#### **5.1.2 Seleksi Data**

Seleksi data ini merupakan proses penyeleksian data dengan memfokuskan pada data yang dapat digunakan untuk menentukan strategi promosi sekolah SMK PGRI 2 Kota Jambi . Seleksi data yang digunakan adalah menggunakan *Classiefier Attribute Eval*. *Classifier Attribute Eval* adalah mengevaluasi atribut dengan menggunakan estimasi akurasi dari algoritma yang digunakan. Setelah di dapatkan hasil seleksi maka atribut yang digunakan berjumlah 12 atribut yaitu diantaranya adalah Nama, Agama, Jenis Kelamin, Jurusan, Alamat, Kelurahan, Kecamatan, Asal Sekolah SMP, Alat Tranportasi, Jenis Tinggal, Nilai Mata Pelajaran Umum, dan Nilai per tiap jurusan. Adapun data tersebut dapat dilihat pada gambar 5.3 :

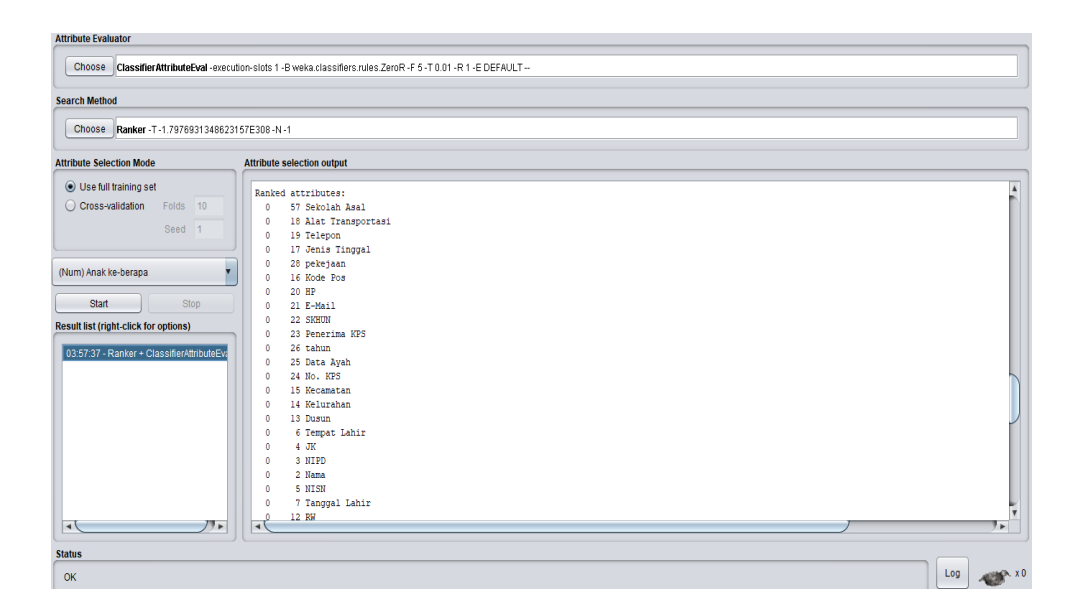

**Gambar 5.3 Seleksi Data Mentah**

#### **5.1.3 Pelabelan Data**

Tahap selanjutnya adalah integrasi data. Integrasi data merupakan proses pengubahan atau penggabungan data ke dalam format yang sesuai untuk diproses dalam *data mining*. Seringkali data yang akan digunakan dalam proses data mining mempunyai format yang belum langsung bisa digunakan. Oleh karena itu, formatnya perlu dirubah. Dalam penelitian ini data yang berjenis data nominal diinisialisasikan ke dalam bentuk angka agar dapat diolah dengan menggunakan algoritma *K-means Clustering*.

Pada tahapan ini dilakukan pelabelan data pada data yang telah diseleksi. Adapun data tersebut dapat dilihat pada Tabel 5.1 :

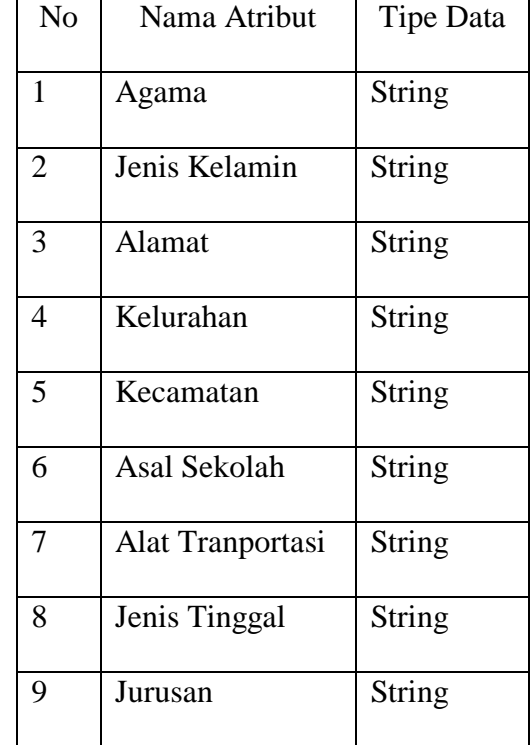

### **Tabel 5.1 Pelabelan Data**

# **5.1.4 Konversi Hasil Pelabelan Data**

Hasil dari pelabelan data tersebut, kemudian dipindahkan ke *notepad++* dengan format *.arff*. Adapun bentuk data tersebut terdapat pada gambar 5.4 :

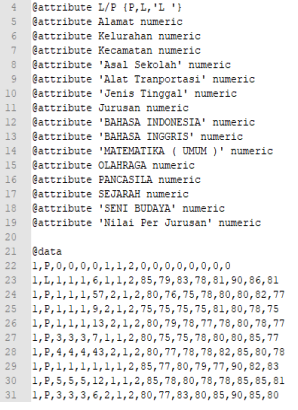

## **Gambar 5.4 Konversi Hasil Pelabelan Data**

# **5.2 HASIL VISUALISASI DATA SETIAP ATRIBUT DENGAN MENGGUNAKAN WEKA**

## **5.2.1 Hasil Visualisasi Atribut Agama**

Berikut merupakan bentuk visualisasi atribut yang digunakan sebagai acuan untuk strategi promosi dengan menggunakan tools WEKA, yaitu :

- Type: Numeric<br>Unique: 1 (0%) Relation: gabungg<br>Instances: 1017 Attributes: 11<br>Sum of weights: 1017 Name: Alamat<br>Missing: 0 (0%) Distinct 7 Minimum<br>Maximum<br>Mean<br>StdDev 7<br>2.712<br>1.868 None Invert Pattern Asal Se Class: Nilai Per Jurusan (Num)  $\sqrt{\frac{1}{\sqrt{2}}}$  Visualize All 1 Maal Sekvian<br>
8 Mat Tranportasi<br>
8 Menis Tinggal<br>
9 Milai Pelajaran Umur<br>
11 Milai Pelajaran Umur  $\left| \begin{array}{c} \log \end{array} \right|$  $\alpha$
- 1. Visualisasi Atribut Alamat

**Gambar 5.5 Visualisasi Atribut Alamat**

Gambar 5.5 adalah visualisasi dari Atribut Alamat. Diketahui bahwa dari 1017 data Pada *coloumn selected attribute* tidak terdapat *missing* data sebanyak 0 atau 0%. Pada *statistic* minimum terdapat nilai 1, *statistic maximum* terdapat nilai 7, *statistic mean* (rata-rata) terdapat nilai 2,712, *statistic standard* deviasi terdapat nilai 1,868.

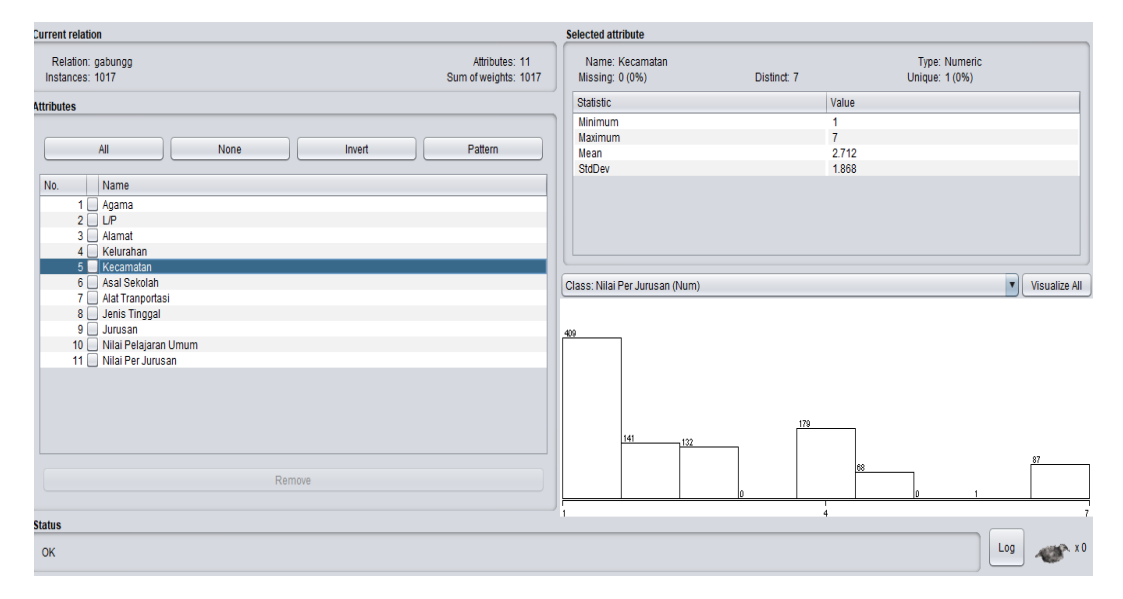

#### 2. Visualisaasi Atribut Kecamatan

#### **Gambar 5.6 Visualisasi Atribut Kecamatan**

Gambar 5.6 adalah visualisasi dari Atribut Kecamatan. Diketahui bahwa dari 1017 data Pada *coloumn selected attribute* tidak terdapat *missing* data sebanyak 0 atau 0%. Pada *statistic* minimum terdapat nilai 1, *statistic maximum* terdapat nilai 7, *statistic mean* (rata-rata) terdapat nilai 2,712, *statistic standard* deviasi terdapat nilai 1,868.

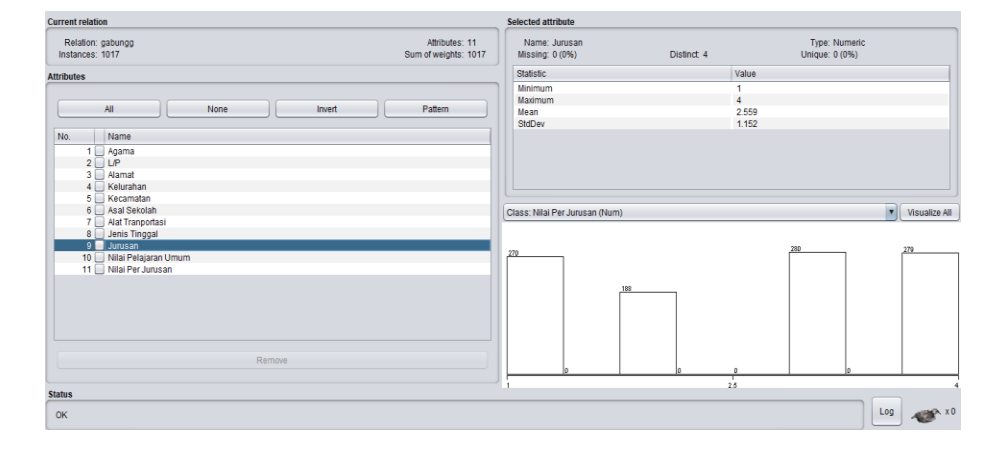

## 3. Visualisasi Atribut Jurusan

**Gambar 5.7 Visualisasi Atribut Jurusan**

Gambar 5.7 adalah visualisasi dari Atribut Jurusan. Diketahui bahwa dari 1017 data Pada *coloumn selected attribute* tidak terdapat *missing* data sebanyak 0 atau 0%. Pada *statistic* minimum terdapat nilai 1, *statistic maximum* terdapat nilai 4, *statistic mean* (rata-rata) terdapat nilai 2,559, *statistic standard* deviasi terdapat nilai 1,152.

# 4. Visualisasi Atribut Nilai Mata Pelajaran Umum

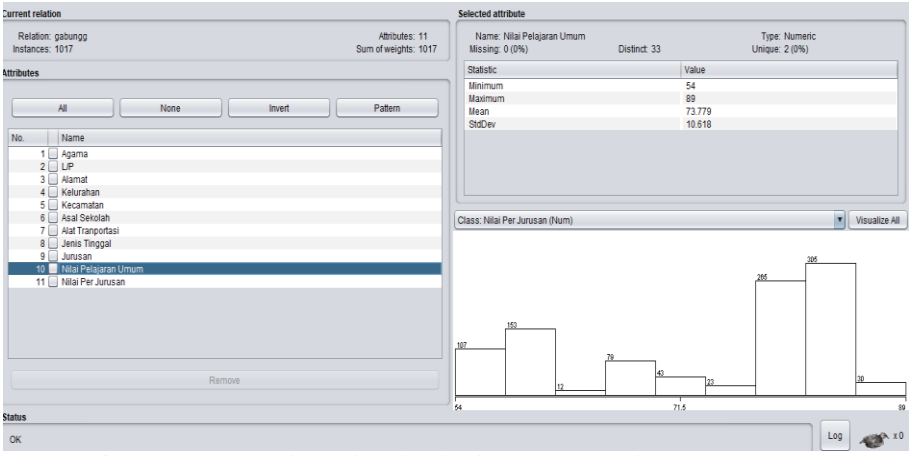

**Gambar 5.8 Visualisasi Nilai Mata Pelajaran Umum**

Gambar 5.8 adalah visualisasi dari Atribut Nilai Mata Pelajaran Umum. Diketahui bahwa dari 1017 data Pada *coloumn selected attribute* tidak terdapat *missing* data sebanyak 0 atau 0%. Pada *statistic* minimum terdapat nilai 54, *statistic maximum* terdapat nilai 89, *statistic mean* (rata-rata) terdapat nilai 73,779, *statistic standard* deviasi terdapat nilai 10,618.

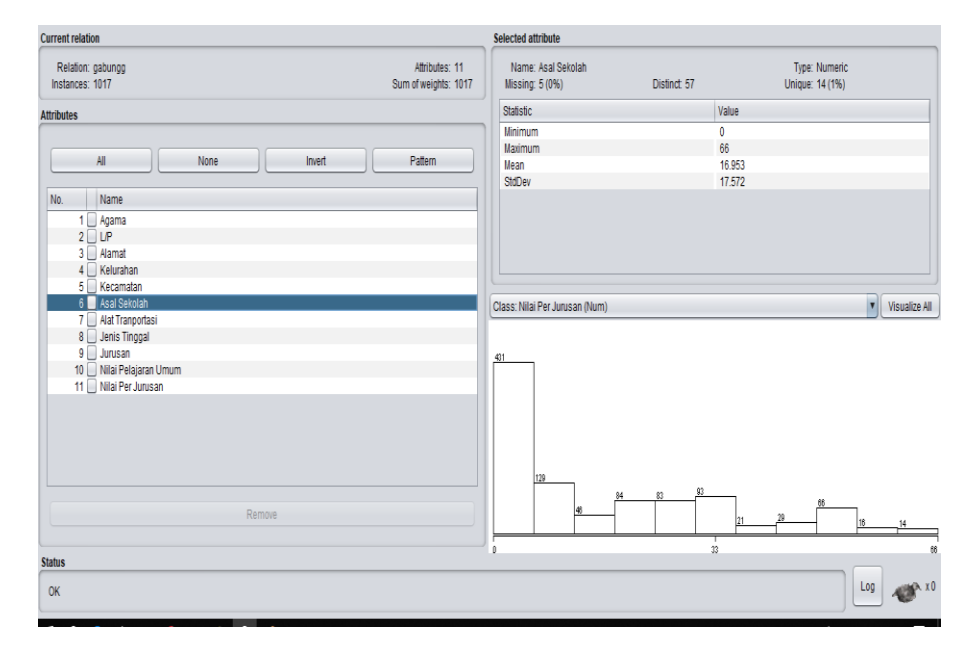

#### 5. Visualisasi Atribut Asal Sekolah

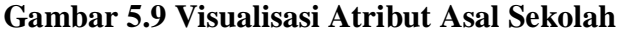

Gambar 5.9 adalah visualisasi dari Atribut Asal Sekolah. Diketahui bahwa dari 1017 data Pada *coloumn selected attribute* tidak terdapat *missing* data sebanyak 0 atau 0%. Pada *statistic* minimum terdapat nilai 0, *statistic maximum* terdapat nilai 66, *statistic mean* (rata-rata) terdapat nilai 16,593, *statistic standard* deviasi terdapat nilai 17,752.

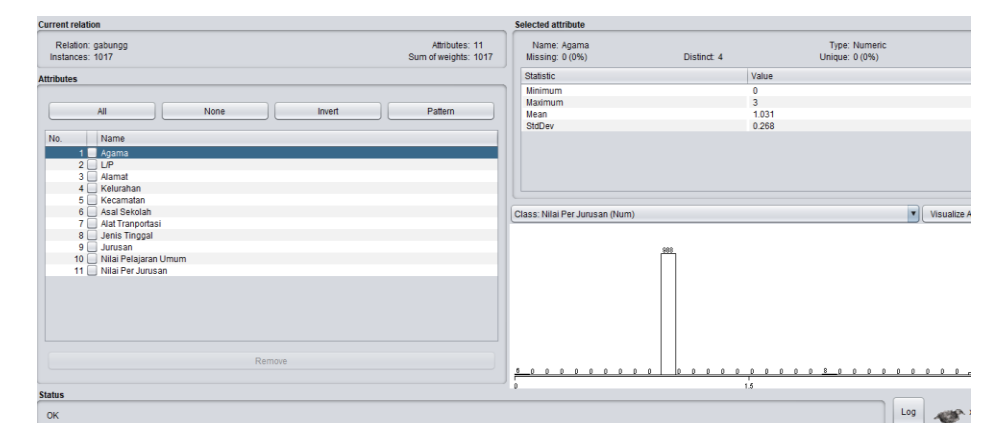

**Gambar 5.10 Visualisasi Atribut Agama**

Gambar 5.10 adalah visualisasi dari Atribut Agama. Diketahui bahwa dari 1017 data terdapat *missing* data sebanyak 0 atau 0%. Pada *statistic* minimum terdapat nilai 0, *statistic maximum* terdapat nilai 3, *statistic mean* (rata-rata) terdapat nilai 1,031, *statistic standard* deviasi terdapat nilai 0,268.

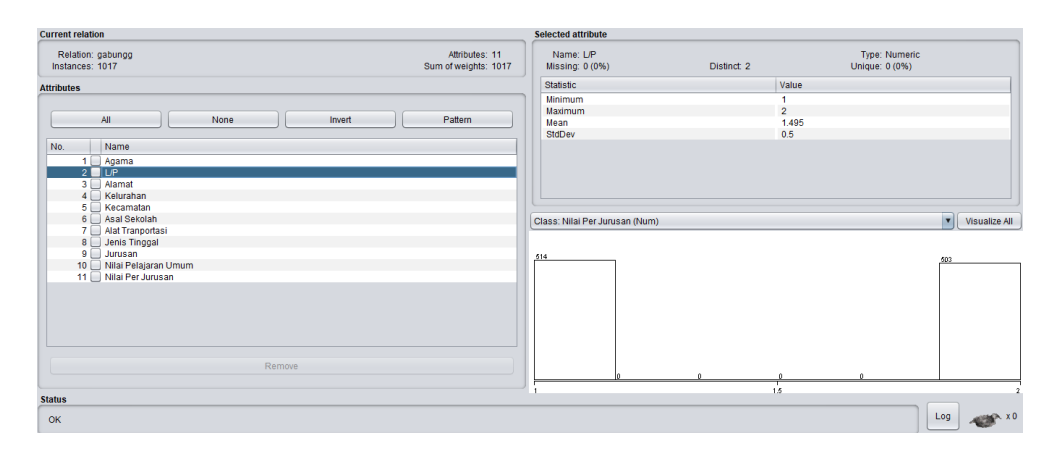

7. Visualisasi Atribut Jenis Kelamin

**Gambar 5.11 Visualisasi Atribut Jenis Kelamin**

Gambar 5.11 adalah visualisasi dari Atribut Jenis Kelamin. Diketahui bahwa dari 1017 data terdapat *missing* data sebanyak 10 atau 1%. Pada *statistic* minimum terdapat nilai 1, *statistic maximum* terdapat nilai 2, *statistic mean* (rata-rata) terdapat nilai 1,495, *statistic standard* deviasi terdapat nilai 0,5

> Attributes: 11<br>Sum of weights: 1017 Name: Kelurah<br>Iissing: 0 (0%) Type: Numeri<br>Unique: 1 (0%) gabu<br>1017 Distinct 7 /<br>2.712<br>1.868 Agama  $\overline{\mathbf{v}}$  Visu Close: Miloi Par Jun  $\begin{array}{|c|c|} \hline \texttt{Log} & \hline \end{array}$ **ABR**

#### 8. Visualisasi Atribut Kelurahan

**Gambar 5.12 Visualisasi Atribut Kelurahan**

Gambar 5.12 adalah visualisasi dari Atribut Kelurahan. Diketahui bahwa dari 1017 data terdapat *missing* data sebanyak 0 atau 0%. Pada *statistic* minimum terdapat nilai 1, *statistic maximum* terdapat nilai 7, *statistic mean* (rata-rata) terdapat nilai 2,712, *statistic standard* deviasi terdapat nilai 1,868.

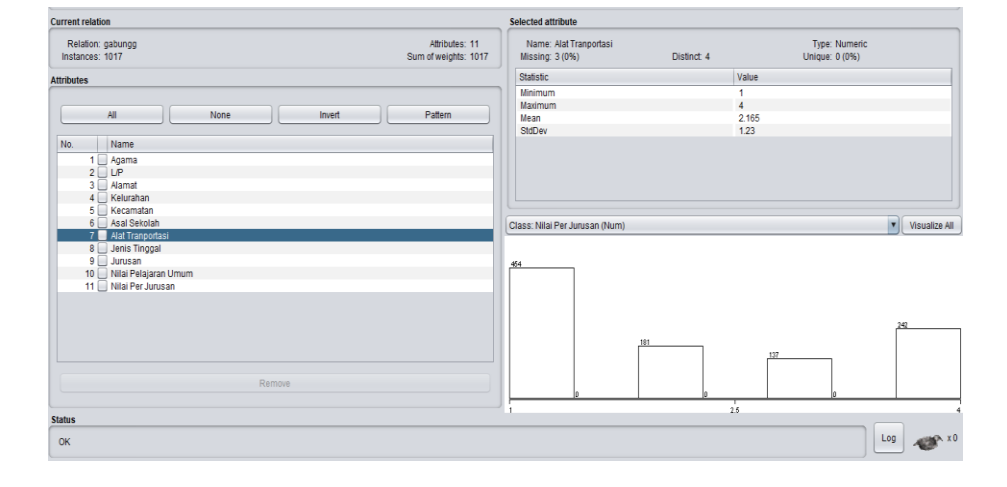

## 9. Visualisasi Atribut Alat Transportasi

**Gambar 5.13 Visualisasi Atribut Alat Transportasi**

Gambar 5.13 adalah visualisasi dari Atribut Alat Transportasi. Diketahui bahwa dari 1017 data terdapat *missing* data sebanyak 3 atau 0%. Pada *statistic* minimum terdapat nilai 1, *statistic maximum* terdapat nilai 4, *statistic mean* (rata-rata) terdapat nilai 2,165, *statistic standard* deviasi terdapat nilai 1,23.

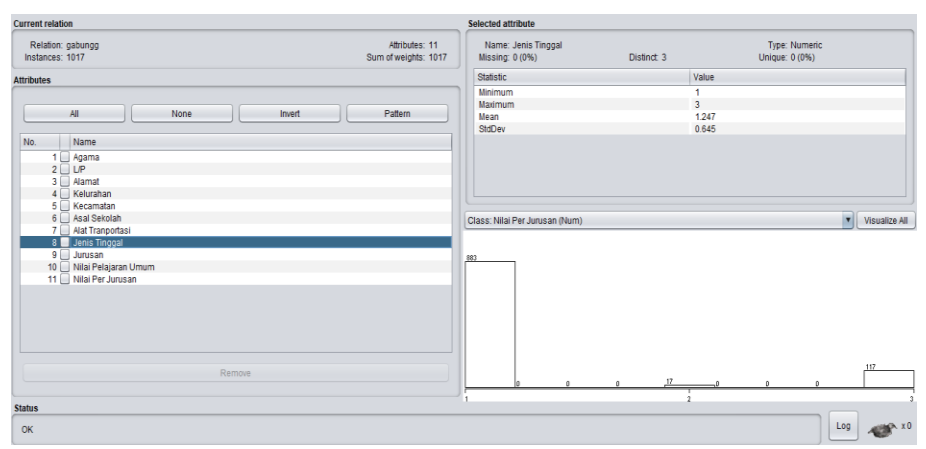

10. Visualisasi Atribut Jenis Tinggal

**Gambar 5.14 Visualisasi Atribut Jenis Tinggal**

Gambar 5.14 adalah visualisasi dari Atribut Jenis Tinggal. Diketahui bahwa dari 1017 data terdapat *missing* data sebanyak 0 atau 0%. Pada *statistic* minimum terdapat nilai 1, *statistic maximum* terdapat nilai 3, *statistic mean* (rata-rata) terdapat nilai 1,247, *statistic standard* deviasi terdapat nilai 0,645.

# Name: Nilai Per Jurusan<br>Missing: 0 (0%) Type: Numeric<br>Unique: 0 (0%) Relation: gabungg<br>Instances: 1017 Attributes: 11<br>Sum of weights: 1017 Value  $\frac{69}{69}$ <br>89<br>80.72<br>3.54 Mean<br>StdDev  $\boxed{\mathbf{v}}$  Visu Class: Nilai Per Ju Log

#### 11. Visualisasi Atribut Nilai Per Jurusan

**Gambar 5.15 Visualisasi Atribut Nilai Per Jurusan**

Gambar 5.15 adalah visualisasi dari Atribut Nilai Per Jurusan. Diketahui bahwa dari 1017 data terdapat *missing* data sebanyak 0 atau 0%. Pada *statistic* minimum terdapat nilai 69, *statistic maximum* terdapat nilai 89, *statistic mean* (rata-rata) terdapat nilai 80,72, *statistic standard* deviasi terdapat nilai 3,54.

#### **5.3 HASIL ANALISIS** *CLUSTER* **DENGAN** *TOOLS* **WEKA**

Setelah didapatkan visualisasi dari masing-masing atribut maka selanjutnya adalah menganalisis *Cluster* yang digunakan menggunakan *Tools* Weka. Berikut adalah gambaran *Cluster* yang terbentuk. *Cluster* yang terbentuk dapat dilihat pada gambar 5.16 :

| Choose SimpleKMeans -init 0-max-candidates 100-periodic-pruning 10000-min-density 2.0-f1-1.25-f2-1.0-N 5-A"weka.core.EuclideanDistance-R first-last" -I 500-num-slots 1-8 10                                     |                                                                                               |                  |                         |                          |                        |                  |                        |  |                  |
|----------------------------------------------------------------------------------------------------|-----------------------------------------------------------------------------------------------|------------------|-------------------------|--------------------------|------------------------|------------------|------------------------|--|------------------|
|                                                                                                    |                                                                                               |                  |                         |                          |                        |                  |                        |  |                  |
| <b>Cluster mode</b>                                                                                                    | <b>Clusterer output</b>                                                                       |                  |                         |                          |                        |                  |                        |  |                  |
| ● Use training set                                                                                                    | Initial starting points (random):                                                             |                  |                         |                          |                        |                  |                        |  |                  |
| Supplied test set<br>Set                                                                                                    |                                                                                               |                  |                         |                          |                        |                  |                        |  |                  |
| % 66<br>◯ Percentage split                                                                                                    | Cluster 0: 1, 1, 1, 1, 1, 0, 1, 1, 1, 59, 80<br>Cluster 1: 1, 2, 1, 1, 1, 13, 1, 1, 4, 85, 80 |                  |                         |                          |                        |                  |                        |  |                  |
| Classes to clusters evaluation                                                                                                    | Cluster 2: 1, 1, 4, 4, 4, 1, 2, 1, 4, 80, 83                                                  |                  |                         |                          |                        |                  |                        |  |                  |
| (Num) Nilai Per Jurusan<br>$\mathbf v$                                                                                                    | Cluster 3: 1, 1, 3, 3, 3, 22, 3, 1, 4, 82, 80                                                 |                  |                         |                          |                        |                  |                        |  |                  |
|                                                                                                    | Cluster 4: 1, 1, 3, 3, 3, 31, 1, 1, 4, 82, 85                                                 |                  |                         |                          |                        |                  |                        |  |                  |
| Store clusters for visualization                                                                                                    | Missing values globally replaced with mean/mode                                               |                  |                         |                          |                        |                  |                        |  |                  |
|                                                                                                    |                                                                                               |                  |                         |                          |                        |                  |                        |  |                  |
| Ignore attributes                                                                                                    | Final cluster centroids:                                                                      |                  |                         |                          |                        |                  |                        |  |                  |
| Start<br>Stop                                                                                                    | Attribute                                                                                     | Full Data        | Cluster#<br>$\circ$     | -1                       | $\overline{2}$         | $\mathbf{3}$     | $\overline{4}$         |  |                  |
|                                                                                                    |                                                                                               | (1017.0)         | (239.0)                 | (302.0)                  | (152.0)                | (102.0)          | (222.0)                |  |                  |
| <b>Result list (right-click for options)</b>                                                                                                    |                                                                                               | ---------        | --------                | --------                 |                        |                  |                        |  |                  |
| 02:37:11 - SimpleKMeans                                                                                                    | Agama<br>L/P                                                                                  | 1,0315<br>1,4946 | 1,0377<br>1,272         | 1,0265<br>$\overline{2}$ | $\mathbf{L}$<br>1.5526 | 1,098<br>1,5098  | 1,0225                 |  |                  |
|                                                                                                    | Alamat                                                                                        | 2.7119           | $\overline{a}$          | 2.0894                   | 6.0921                 | 2.4216           | $\mathbf{1}$<br>2.1441 |  |                  |
|                                                                                                    | Kelurahan                                                                                     | 2.7119           | $\overline{a}$          | 2,0894                   | 6.0921                 | 2.4216           | 2.1441                 |  |                  |
|                                                                                                    | Kecamatan                                                                                     | 2.7119           | $\overline{2}$          | 2.0894                   | 6.0921                 | 2.4216           | 2.1441                 |  |                  |
|                                                                                                    | Asal Sekolah                                                                                  | 16.9526          | 16.7063                 | 17.3939                  | 16.7303                | 17.7745          | 16.3919                |  |                  |
|                                                                                                    | Alat Tranportasi<br>Jenis Tinggal                                                             | 2.1647<br>1.2468 | 1,8326<br>1.0377        | 1,6954<br>1.0364         | 2.5142<br>1,1184       | 3.6601<br>2.9902 | 2.2342<br>1.045        |  |                  |
|                                                                                                    | Jurusan                                                                                       | 2.5585           | $\mathbf{1}$            | 2.6854                   | 3.0132                 | 2.8137           | 3.6351                 |  |                  |
|                                                                                                    | Nilai Pelajaran Umum                                                                          | 73.7788          | 57.9205                 | 79.5099                  | 77.4539                | 76.5392          | 79.2703                |  |                  |
|                                                                                                    | Nilai Per Jurusan                                                                             | 80.7198          | 80.841                  | 81.5364                  | 81.2895                | 79.5882          | 79.6081                |  |                  |
|                                                                                                    |                                                                                               |                  |                         |                          |                        |                  |                        |  |                  |
|                                                                                                    |                                                                                               |                  |                         |                          |                        |                  |                        |  |                  |
|                                                                                                    |                                                                                               |                  |                         |                          |                        |                  |                        |  |                  |
|                                                                                                    |                                                                                               |                  |                         |                          |                        |                  |                        |  |                  |
|                                                                                                    |                                                                                               |                  |                         |                          |                        |                  |                        |  |                  |
|                                                                                                    |                                                                                               |                  |                         |                          |                        |                  |                        |  | Log              |
| <b>Clusterer</b><br>Choose<br>SimpleKMeans -init 0 -max-candidates 100 -periodic-pruning 10000 -min-density 2.0 -f1 -1.25 -t2 -1.0 -N 5 -A "weka.core.EuclideanDistance -R first-last" -I 500 -num-slots 1 -S 10 |                                                                                               |                  |                         |                          |                        |                  |                        |  | <b>MARINA XO</b> |
| <b>Cluster mode</b>                                                                                                    | <b>Clusterer output</b>                                                                       |                  |                         |                          |                        |                  |                        |  |                  |
| <b>◎</b> Use training set                                                                                                    |                                                                                               |                  |                         |                          |                        |                  |                        |  |                  |
|                                                                                                    | Agama<br>L/P                                                                                  | 1.0315<br>1.4946 | 1.0377<br>1.272         | 1.0265<br>$\overline{2}$ | $\mathbf 1$<br>1.5526  | 1.098<br>1.5098  | 1.0225<br>$\mathbf{1}$ |  |                  |
| Supplied test set<br>Set.                                                                                                    | Alamat                                                                                        | 2.7119           | $\overline{2}$          | 2.0894                   | 6.0921                 | 2.4216           | 2.1441                 |  |                  |
| ◯ Percentage split<br>% 66                                                                                                    | Kelurahan                                                                                     | 2,7119           | $\overline{\mathbf{2}}$ | 2.0894                   | 6.0921                 | 2.4216           | 2.1441                 |  |                  |
| C Classes to clusters evaluation                                                                                                    | Kecamatan                                                                                     | 2.7119           | $\overline{2}$          | 2.0894                   | 6.0921                 | 2,4216           | 2.1441                 |  |                  |
| (Num) Nilai Per Jurusan<br>$\mathbf v$                                                                                                    | Asal Sekolah                                                                                  | 16.9526          | 16,7063                 | 17.3939                  | 16.7303                | 17.7745          | 16,3919                |  |                  |
|                                                                                                    | Alat Tranportasi                                                                              | 2.1647           | 1,8326                  | 1.6954                   | 2.5142                 | 3.6601           | 2.2342                 |  |                  |
| Store clusters for visualization                                                                                                    | Jenis Tinggal<br>Jurusan                                                                      | 1,2468<br>2.5585 | 1.0377<br>$\mathbf{1}$  | 1.0364<br>2.6854         | 1.1184<br>3.0132       | 2.9902<br>2.8137 | 1.045<br>3.6351        |  |                  |
|                                                                                                    | Nilai Pelajaran Umum                                                                          | 73.7788          | 57.9205                 | 79.5099                  | 77.4539                | 76.5392          | 79.2703                |  |                  |
| Ignore attributes                                                                                                    | Nilai Per Jurusan                                                                             | 80.7198          | 80.841                  | 81.5364                  | 81.2895                | 79.5882          | 79.6081                |  |                  |
|                                                                                                    |                                                                                               |                  |                         |                          |                        |                  |                        |  |                  |
| <b>Start</b><br>Stop                                                                                                    |                                                                                               |                  |                         |                          |                        |                  |                        |  |                  |
| <b>Result list (right-click for options)</b>                                                                                                    |                                                                                               |                  |                         |                          |                        |                  |                        |  |                  |
|                                                                                                    | Time taken to build model (full training data) : 0.11 seconds                                 |                  |                         |                          |                        |                  |                        |  |                  |
| 02:37:11 - SimpleKMeans                                                                                                    |                                                                                               |                  |                         |                          |                        |                  |                        |  |                  |
|                                                                                                    | === Model and evaluation on training set ===                                                  |                  |                         |                          |                        |                  |                        |  |                  |
|                                                                                                    |                                                                                               |                  |                         |                          |                        |                  |                        |  |                  |
|                                                                                                    | Clustered Instances                                                                           |                  |                         |                          |                        |                  |                        |  |                  |
|                                                                                                    | $\ddot{\phantom{0}}$<br>239 (24%)                                                             |                  |                         |                          |                        |                  |                        |  |                  |
|                                                                                                    | $\mathbf{1}$<br>302 (30%)                                                                     |                  |                         |                          |                        |                  |                        |  |                  |
|                                                                                                    | 152 (15%)<br>$\overline{a}$                                                                   |                  |                         |                          |                        |                  |                        |  |                  |
|                                                                                                    | $102$ ( $103$ )<br>$\overline{\mathbf{3}}$                                                    |                  |                         |                          |                        |                  |                        |  |                  |
|                                                                                                    | 222 (221)<br>$\overline{4}$                                                                   |                  |                         |                          |                        |                  |                        |  |                  |
|                                                                                                    |                                                                                               |                  |                         |                          |                        |                  |                        |  |                  |
|                                                                                                    |                                                                                               |                  |                         |                          |                        |                  |                        |  |                  |
|                                                                                                    | $\rightarrow$                                                                                 |                  |                         |                          |                        |                  |                        |  |                  |
|                                                                                                    |                                                                                               |                  |                         |                          |                        |                  |                        |  |                  |

**Gambar 5.16 Analisis** *Cluster*

Gambar 5.16 merupakan hasil analisis *cluster*, dimana terdapat 5 *cluster* yang telah ditentukan sebelumnya, perhitungan dilanjutkan sampai semua data terhitung

dan menghasilkan kelompok ke dalam *cluster* dengan jarak minimal. Pengulangan dihentikan karena adanya angka pusat *cluster* yang sama pada iterasi ke-15. Hasil *cluster* yang terbentuk setelah melakukan iterasi ke-15 tidak ada perubahan maka iterasi dihentikan. *Cluster* dipilih secara acak setelah itu didapatkan Jarak terdekat *cluster* yaitu terdapat pada *Cluster* 2, *Cluster 1, Cluster 5, Cluster 3* dan *Cluster* 4.

Dari hasil *cluster* 1 , terlihat bahwa jumlah siswa sebanyak 239 siswa ( 24 % ) , Kemudian dari hasil *cluster* 2, terlihat bahwa jumlah siswa sebanyak 302 siswa ( 30% ), Kemudian dari hasil *cluster* 3, terlihat bahwa jumlah siswa sebanyak 152 siswa ( 15% ) , Kemudian dari hasil *cluster* 4, terlihat bahwa jumlah siswa sebanyak 102 siswa ( 10% ), Kemudian dari hasil *cluster* 5, terlihat bahwa jumlah siswa sebanyak 222 siswa ( 22% ).

Berdasarkan Hasil Perhitungan pada Weka, maka didapatkan kesimpulan pada tabel 5.2 :

| <b>Cluster 1</b> | <b>Cluster 2</b> | <b>Cluster 3</b> | <b>Cluster 4</b> | <b>Cluster 5</b> |
|------------------|------------------|------------------|------------------|------------------|
| Agama Islam      | Agama Islam      | Agama Islam      | Agama Islam      | Agama Islam      |
| Jenis            | Jenis            | Jenis Kelamin    | Jenis Kelamin    | Jenis Kelamin    |
| Kelamin          | Kelamin          | Laki-laki        | Laki-laki        | Laki-laki        |
| Laki-laki        | Perempuan        |                  |                  |                  |
| Alamat           | Alamat Jambi     | Alamat           | Alamat           | Alamat           |
| Jambi            | Selatan          | Jelutung         | Kumpeh Ulu       | Kumpeh Ulu       |
| Selatan          |                  |                  |                  |                  |
| Kelurahan        | Kelurahan        | Kelurahan        | Kelurahan        | Kelurahan        |
| Jambi            | Jambi Selatan    | Jelutung         | Kumpeh Ulu       | Kumpeh Ulu       |
| Selatan          |                  |                  |                  |                  |
| Kecamatan        | Kecamatan        | Kecamatan        | Kecamatan        | Kecamatan        |
| Jambi            | Jambi Selatan    | Jelutung         | Kumpeh Ulu       | Kumpeh Ulu       |
| Selatan          |                  |                  |                  |                  |

**Tabel 5.2 Hasil Perhitungan Weka**

| Asal Sekolah    | Asal Sekolah   | Asal Sekolah    | Asal Sekolah       | Asal Sekolah        |
|-----------------|----------------|-----------------|--------------------|---------------------|
| <b>SMP N 20</b> | SMP DB 3       | <b>SMP N 20</b> | SMP <sub>N</sub> 9 | MTS N Jambi         |
| Kota Jambi      | Kota Jambi     | Kota Jambi      | Muaro Jambi        | Timur               |
| Alat            | Alat           | Alat            | Alat               | Alat                |
| Transportasi    | Transportasi   | Transportasi    | Transportasi       | <b>Transportasi</b> |
| Sepeda          | Sepeda         | Jalan Kaki      | Angkutan           | Sepeda Motor        |
| Motor           | Motor          |                 | Umum / Bus /       |                     |
|                 |                |                 | Pete-pete          |                     |
| Jenis Tinggal   | Jenis Tinggal  | Jenis Tinggal   | Jenis Tinggal      | Jenis Tinggal       |
| <b>Bersama</b>  | <b>Bersama</b> | <b>Bersama</b>  | Bersama            | Bersama             |
| Orangtua        | Orangtua       | Orangtua        | Orangtua           | Orangtua            |
| Jurusan         | Jurusan        | Jurusan         | Jurusan            | Jurusan             |
| Multimedia /    | Pemasaran      | Pemasaran       | Pemasaran          | Pemasaran           |
| TI              |                |                 |                    |                     |
| Nilai Mata      | Nilai Mata     | Nilai Mata      | Nilai Mata         | Nilai Mata          |
| Pelajaran       | Pelajaran      | Pelajaran       | Pelajaran          | Pelajaran           |
| Umum 59         | Umum 85        | Umum 80         | Umum 82            | Umum 82             |
| Nilai Per       | Nilai Per      | Nilai Per       | Nilai Per          | Nilai Per           |
| Jurusan 80      | Jurusan 80     | Jurusan 83      | Jurusan 80         | Jurusan 85          |

Dari data hasil Clustering yang telah dilakukan, maka dapat ditentukan beberapa strategi promosi yang dapat dilakukan oleh SMK PGRI 2 Kota Jambi dalam melakukan Promosi berdasarkan Jurusan Pemasaran terbagi menjadi 4 kelompok / *cluster* . Kelompok pertama yaitu pada *cluster* 2 berasal dari SMP DB 3 Kota Jambi , Nilai Per Mata Pelajaran 85 dan Nilai Per Jurusan 80, Alamat di Jambi Selatan, Agama Islam, Alat Transportasi Sepeda Motor, Jenis Tinggal Bersama Orangtua dan Berjenis Kelamin Perempuan. Kelompok Kedua yaitu pada *cluster* 3 berasal dari SMP N 20 Kota Jambi , Nilai Per Mata Pelajaran 80 dan Nilai Per Jurusan 83, Alamat di Jelutung, Agama Islam, Alat Transportasi Jalan Kaki, Jenis Tinggal Bersama Orangtua dan Berjenis Kelamin Laki-laki. Kelompok Ketiga yaitu pada *cluster* 4 berasal dari SMP N 9 Muaro Jambi ,Nilai Per Mata Pelajaran 82 dan Nilai Per

Jurusan 80, Alamat di Kumpeh Ulu, Agama Islam, Alat Transportasi Angkutan Umum / Bus / Pete-pete, Jenis Tinggal Bersama Orangtua dan berjenis kelamin Lakilaki. Kelompok Keempat yaitu pada *cluster* 5 berasal dari MTS N Jambi Timur , Nilai Per Mata Pelajaran 82 dan Nilai Per Jurusan 85, Alamat di Kumpeh Ulu, Agama Islam, Alat Transportasi Sepeda Motor, Jenis Tinggal Bersama Orangtua dan berjenis kelamin Laki-laki.

Promosi berdasarkan Jurusan Multimedia / TI berasal dari SMP N 20 Kota Jambi , Nilai Per Mata Pelajaran 59 dan Nilai Per Jurusan 80, Alamat di Jambi Selatan, Agama Islam, Alat Transportasi Sepeda Motor, Jenis Tinggal Bersama Orangtua dan berjenis kelamin Laki-laki.

# **5.4 HASIL VISUALISASI DATA SETIAP ATRIBUT DENGAN MENGGUNAKAN** *RAPID MINER*

Berikut merupakan bentuk visualisasi atribut SMK PGRI 2 Kota Jambi dengan menggunakan *tools Rapid Miner*, yaitu :

1. Visualisasi proses metode *K-Means* 

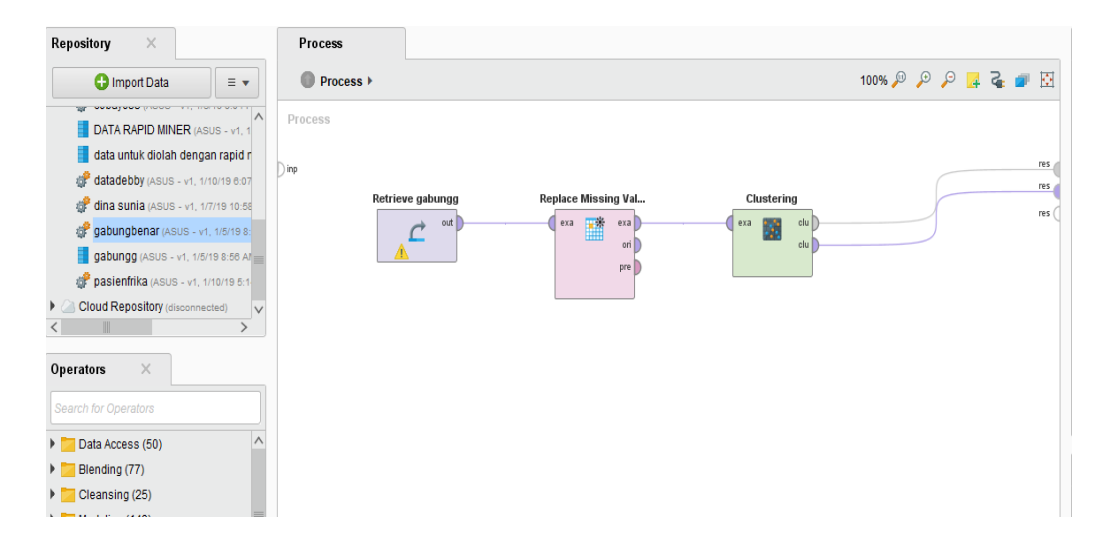

#### **Gambar 5.17 Visualisasi proses metode** *K-Means*

Pada gambar 5.17 dijelaskan bagaimana cara proses *clustering k-means* menggunakan *Rapid Miner*, langkah-langkah tersebut diantaranya :

- a. Pilih *import* data untuk memilih data mana yang akan di proses.
- b. Kemudian pilih *My Computer,* dan cari data yang akan di proses.
- c. Kemudian lanjutkan kelangkah berikutnya *next* sampai *finish* agar data tersebut bisa di olah.
- d. Pada *coloumn Repository* ada beberapa *list*, kemudian pilih list *Local Repository*, didalam *list Repository* terdapat data yang telah di *import* dari *excel* ke *RapidMiner*, kemudian arahkan kursor tersebut ke data yang akan di olah, tahan dan tarik data tersebut ke arah *coloumn process*.
- e. Pada *coloumn Operators* terdapat *search box* setelah itu klik dan cari metode apa yang akan kita gunakan, yaitu metode *k-means,* kemudian arahkan kursor tersebut ke metode *k-means,* tahan dan tarik metode *k-means* tersebut ke arah *coloumn process.*
- f. Pada *coloumn process* terdapat 2 proses yang akan dilakukan perhitungannya, diantaranya *Retrieve Read Excel* dan *clustering*. Hubungkan 2 proses tersebut dengan cara, pada *Retrieve read excel* terdapat (out) *output* yang kemudian di hubungkan ke (exa) *example set* yang tertera pada proses *clustering*. Kemudian pada tabel proses terdapat 2 fungsi proses, yang pertama (clu) *cluster model,* dan yang ke dua (clu) *clustered set.* Ke dua fungsi tersebut di

hubungkan, (clu) *cluster model* dihubungkan ke (res) result 1, sedangkan yang ke dua (clu) *clustered set* dihubungkan ke (res) result 2.

- g. Setelah semua fungsi terhubung, lakukan run untuk memulai proses *clustering.*
- h. Setelah di jalankan, ada kendala yang di dapatkan yaitu terdapat *Missing Value. Missing value* adalah data yang hilang atau informasi yang tidak tersedia pada sebuah objek atau kasus, yang terjadi disebabkan informasi untuk sesuatu tentang objek tidak diberikan, sulit dicari, atau memang informasi tersebut tidak ada. Maka langkah selanjutnya yaitu mengubah operator dengan cara klik kanan pada data *Clustering* setelah itu pilih *Replace Operator* kemudian dilanjutkan dengan memilih folder *Cleansing* lalu pilih folder *Missing* lalu klik *Replace Missing Value*.
- i. Setelah didapatkan *Replace Missing Value* maka sambungkan data *Retrive read excel* dengan *Replace Missing Value* dan *Clustering* lalu lakukan *run* untuk memulai proses *Clustering.*

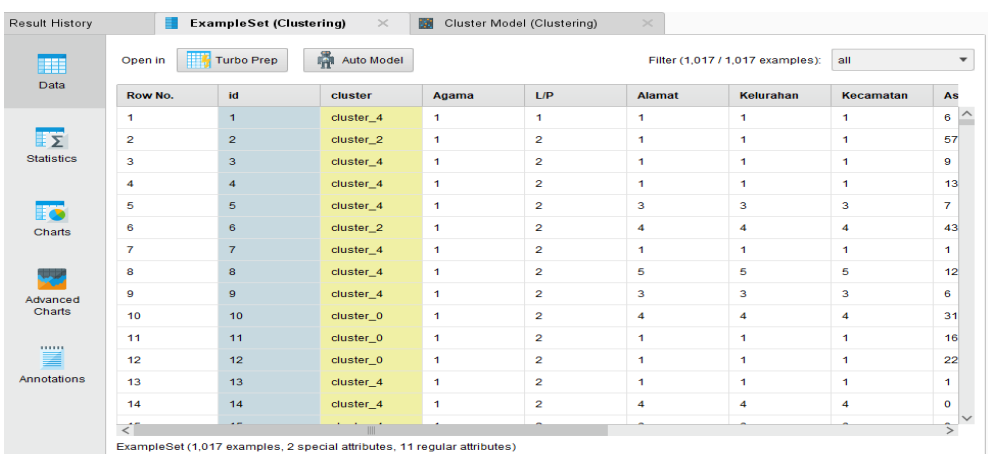

2. Visualisasi letak data dan klasternya

#### **Gambar 5.18 Hasil Visualisasi letak dan** *Cluster*

Gambar 5.18 merupakan hasil pengklasteran menggunakan *Rapid Miner* dengan menggunakan 11 atribut yaitu diantaranya adalah agama, Jenis Kelamin, Alamat, Kelurahan, Kecamatan, Jenis Tinggal, Asal Sekolah, Alat Transportasi, Jurusan, Nilai Mata Pelajaran Umum dan Nilai Per Jurusan.

3. Visualisasi *cluster* model

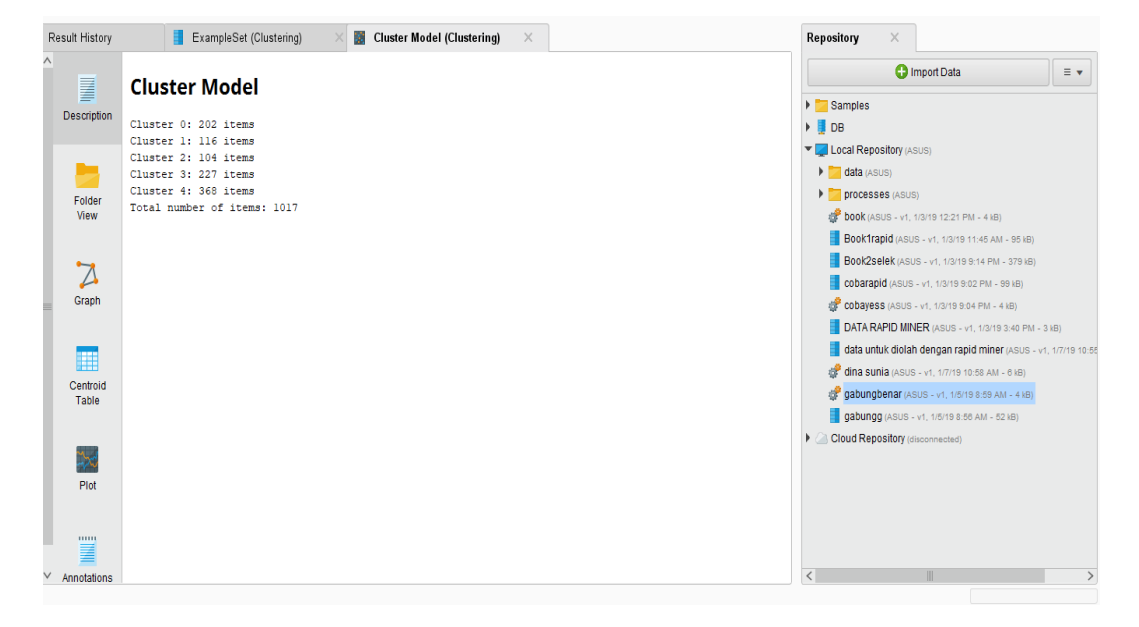

**Gambar 5.19 Visualisasi** *Cluster* **Model**

Gambar 5.19 merupakan hasil analisis *cluster* menggunakan *Rapid Miner*, diketahui bahwa total *item* yang diolah berjumlah 1017 data dengan 5 *Cluster*. pada *Cluster* 1 terdapat jumlah siswa sebanyak 202 data, Pada *Cluster* 2 terdapat jumlah siswa sebanyak 116 data, Pada *Cluster* 3 terdapat jumlah siswa sebanyak 104 data. pada *Cluster* 4 memiliki jumlah siswa sebanyak 227 data dan untuk *Cluster* 5 memiliki jumlah siswa sebanyak 368 data.

#### 4. Visualisasi Grafik Hasil *Cluster*

Setelah didapatkan visualisasi dari masing-masing atribut maka selanjutnya adalah menganalisis *Cluster* yang digunakan menggunakan *Tools Rapid Miner*. Berikut adalah gambaran *Cluster* yang terbentuk. *Cluster* yang terbentuk dapat dilihat pada gambar 5.20 :

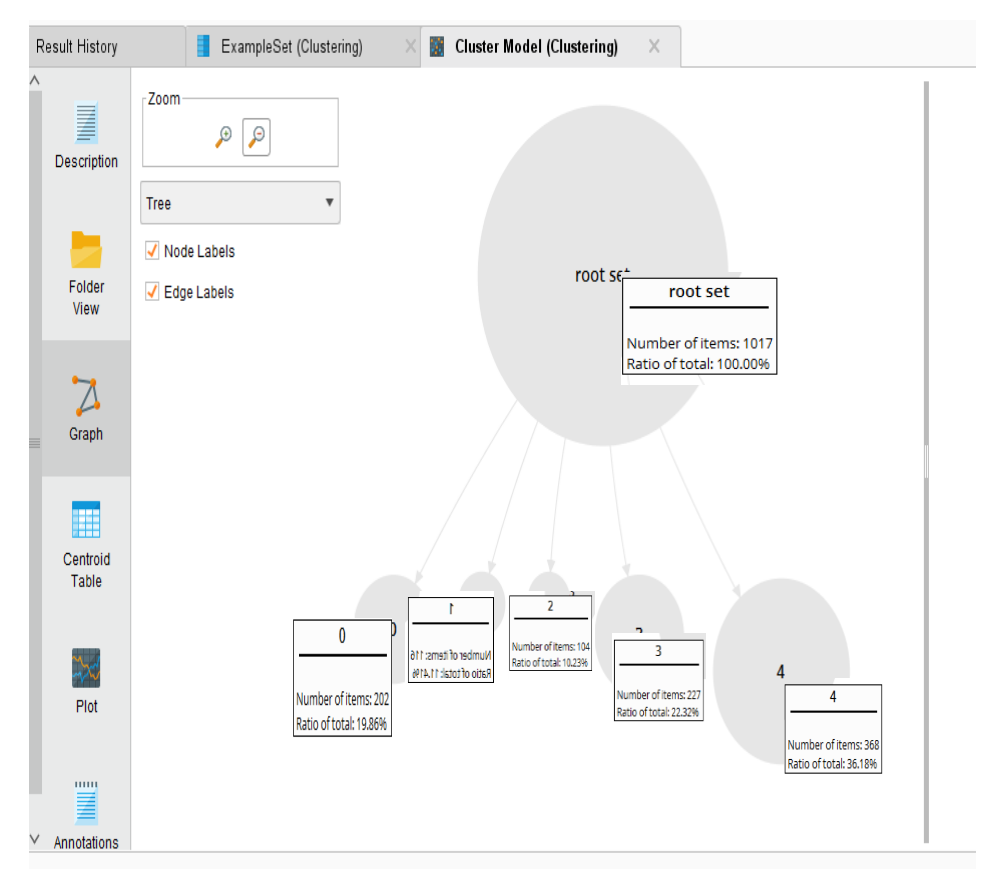

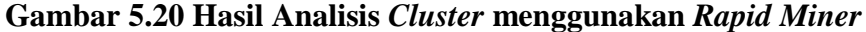

Gambar 5.20 merupakan hasil analisis *cluster* menggunakan *Rapid Miner*, diketahui bahwa total *item* yang diolah berjumlah 1017 data siswa dengan 5 *Cluster*. pada *Cluster* 1 terdapat jumlah siswa sebanyak 202 siswa dengan nilai total rasio yaitu 19,86 %, pada *Cluster* 2 terdapat jumlah siswa sebanyak 116 siswa dengan nilai total rasio yaitu 11,41 %, pada *Cluster* 3 terdapat jumlah siswa sebanyak 104 dengan nilai total rasio yaitu 10,23 %, pada *Cluster* 4 memiliki jumlah siswa sebanyak 227 siswa dengan nilai total rasio yaitu 22,32 % dan untuk *Cluster* 5 memiliki jumlah siswa sebanyak 368 siswa dengan nilai total rasio yaitu 36,18 %.

Berikut ini adalah Hasil perbandingan perhitungan antara perhitungan manual, Weka dan Rapid Miner. Hasil perbandingan dapat dilihat pada tabel 5.3 :

| Keterangan  | Perhitungan<br><b>Manual</b> | Perhitungan<br>menggunakan<br><b>Tools Weka</b> | Perhitungan<br>dengan<br>menggunakan<br><b>Tools Rapid Miner</b> |
|-------------|------------------------------|-------------------------------------------------|------------------------------------------------------------------|
| Jumlah      | 5                            | 5                                               | 5                                                                |
| Cluster     |                              |                                                 |                                                                  |
| Jumlah      | 14                           | 15                                              |                                                                  |
| Iterasi     |                              |                                                 |                                                                  |
| Rasio       | Cluster $1 = 23\%$           | Cluster $1 = 24\%$                              | <i>Cluster</i> $1 = 19,86 %$                                     |
|             | Cluster $2 = 20\%$           | Cluster $2 = 30\%$                              | <i>Cluster</i> $2 = 11,41%$                                      |
|             | <i>Cluster</i> $3 = 10 \%$   | <i>Cluster</i> $3 = 15 \%$                      | Cluster $3 = 10,23%$                                             |
|             | <i>Cluster</i> $4 = 36 \%$   | <i>Cluster</i> $4 = 10\%$                       | Cluster $4 = 22.32 \%$                                           |
|             | Cluster $5 = 11\%$           | <i>Cluster</i> $5 = 22 \%$                      | <i>Cluster</i> $5 = 36,18%$                                      |
|             |                              |                                                 |                                                                  |
| Jumlah Item | Cluster $1 = 229$            | Cluster $1 = 239$                               | Cluster $1 = 202$                                                |
|             | Cluster $2 = 201$            | Cluster $2 = 302$                               | Cluster $2 = 116$                                                |
|             | Cluster $3 = 104$            | Cluster $3 = 152$                               | Cluster $3 = 104$                                                |
|             | Cluster $4 = 367$            | Cluster $4 = 102$                               | Cluster $4 = 227$                                                |
|             | Cluster $5=116$              | Cluster $5=222$                                 | Cluster $5=368$                                                  |

**Tabel 5.3 Hasil Perbandingan** 

Berdasarkan kesimpulan tabel 5.2 , maka untuk Perhitungan manual terdapat jumlah 5 jumlah *cluster* dengan 14 kali iterasi dengan *Cluster* 1 memiliki rasio 23% dengan 229 data, *cluster* memiliki rasio 20% dengan 201 data, *cluster* 3 memiliki rasio 10% dengan 104 data, *cluster* 4 memiliki rasio 36% dengan 367 data dan *cluster* 5 memiliki rasio 11% dengan 116 data. Untuk Perhitungan menggunakan *Tools Weka* terdapat 5 jumlah *cluster* dengan 14 kali iterasi dengan *Cluster* 1 memiliki rasio 24% dengan berjumlah 239 data, *cluster* 2 memiliki rasio 30% dengan berjumlah 302 data, *cluster* 3 memiliki rasio 15% dengan 152 data, *cluster* 4 memiliki rasio 10% dengan berjumlah 102 data dan *cluster* 5 memiliki rasio 22% dengan berjumlah 222 data. Untuk Perhitungan menggunakan *Tools Rapid Miner Cluster* 1 memiliki rasio 19,86 % dengan berjumlah 202 data, *cluster* 2 memiliki rasio dengan berjumlah 11,41 % berjumlah 116 data, *cluster* 3 memiliki rasio 10,23 %dengan 104 data, *cluster* 4 memiliki rasio 22,32 %dengan 227 data dan *cluster* 5 memiliki rasio 36,18 %dengan 368 data.